Министерство просвещения Российской Федерации Нижнетагильский государственный социально-педагогический институт (филиал) федерального государственного автономного образовательного учреждения высшего образования «Российский государственный профессионально-педагогический университет»

> Факультет естествознания, математики и информатики Кафедра информационных технологий

# РАБОЧАЯ ПРОГРАММА ДИСЦИПЛИНЫ **МУЛЬТИМЕДИЙНЫЕ ТЕХНОЛОГИИ В ДОПОЛНИТЕЛЬНОМ ОБРАЗОВА-НИИ**

Уровень высшего образования Бакалавриат

Направление подготовки 44.03.05 Педагогическое образование

Профили Естествознание и дополнительное образование

Форма обучения Очная

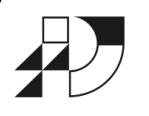

 ДОКУМЕНТ ПОДПИСАН ЭЛЕКТРОННОЙ ПОДПИСЬЮ

# РГППУ

Сертификат: 2FF4095D1500DC80EC115E89077BB97F Владелец: Мащенко Майя Владимировна Действителен: с 09.02.2022 до 01.02.2023

> Нижний Тагил 2021

Рабочая программа дисциплины «Мультимедийные технологии в дополнительном образовании». Нижний Тагил: Нижнетагильский государственный социальнопедагогический институт (филиал) ФГАОУ ВО «Российский государственный профессионально-педагогический университет», 2021. – 15 с.

Настоящая программа составлена в соответствии с требованиями федерального государственного образовательного стандарта высшего образования по направлению подготовки 44.03.05 Педагогическое образование.

Автор: кандидат пед. наук, доцент кафедры ИТ  $\overline{\mathscr{L}\mathcal{A}a}$  Е. С. Васева

Одобрена на заседании кафедры ИТ 24 апреля 2021 г., протокол № 9.

Заведующая кафедрой ИТ ФИ. В. Мащенко

Рекомендована к печати методической комиссией ФЕМИ 27 апреля 2021 г., протокол №6.

Председатель МК ФЕМИ Дасия Н. З. Касимова

© Нижнетагильский государственный социальнопедагогический институт (филиал) ФГАОУ ВО «Российский государственный профессионально-педагогический университет», 2021. © Васева Елена Сергеевна, 2021.

# **СОДЕРЖАНИЕ**

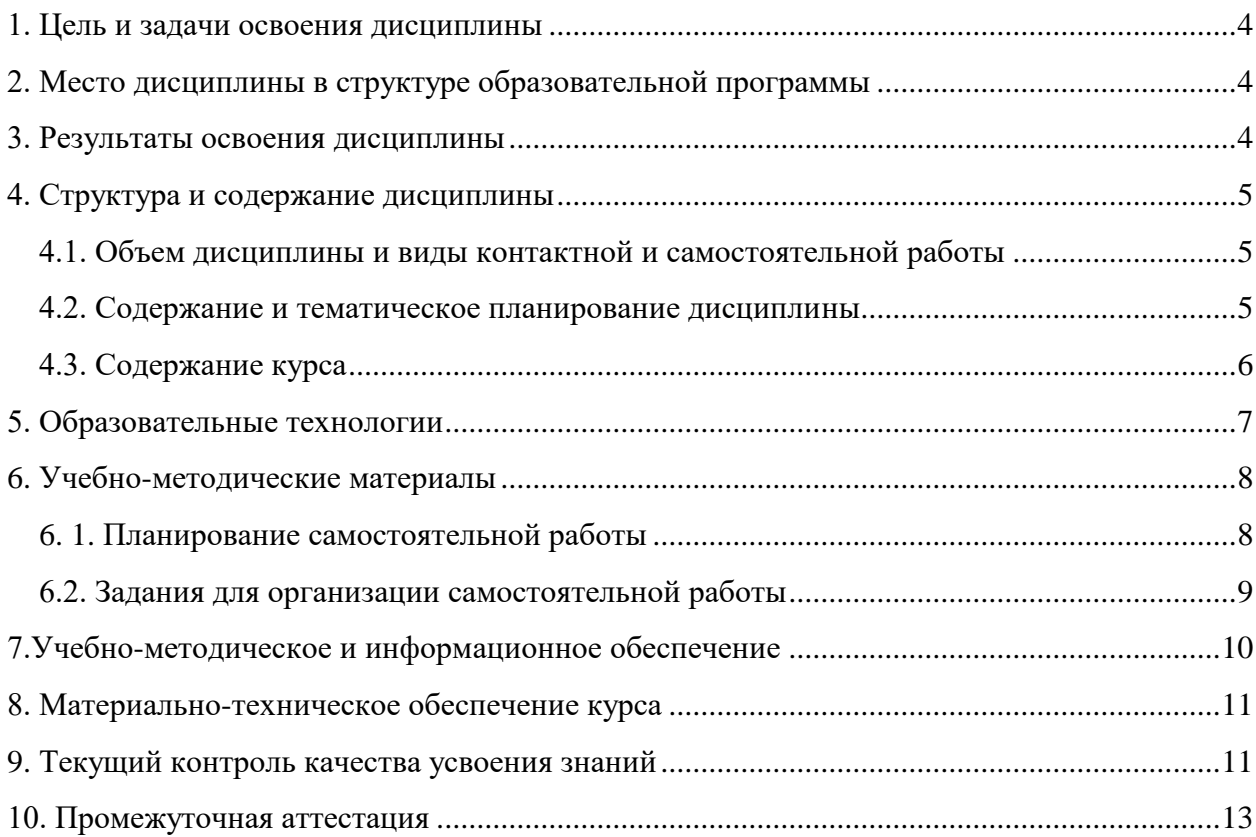

### **1. ЦЕЛЬ И ЗАДАЧИ ОСВОЕНИЯ ДИСЦИПЛИНЫ**

<span id="page-3-0"></span>**Цель дисциплины** – формирование у студентов системы знаний и умений работы с графической информацией разного типа для решения профессиональных задач и ориентирования в современном информационном пространстве.

# **Задачи дисциплины:**

 формирование базового понятийного аппарата, необходимого для освоения компьютерной графики;

 формирование представлений об основных принципах построения и хранения изображений;

овладение приемами работы в графических редакторах;

 формирование навыков работы по созданию и редактированию собственных изображений, используя инструменты современных графических редакторов;

 развитие умений использовать компьютерную графику в современном информационном пространстве, в том числе и для решения профессиональных задач;

 развитие творческих способностей и воображения, креативности, чувства прекрасного и воображения.

# <span id="page-3-1"></span>**2. МЕСТО ДИСЦИПЛИНЫ В СТРУКТУРЕ ОБРАЗОВАТЕЛЬНОЙ ПРОГРАММЫ**

Дисциплина «Мультимедийные технологии в дополнительном образовании» является курсом по выбору студентов направления подготовки 44.03.05 Педагогическое образование. Дисциплина реализуется кафедрой информационных технологий.

Дисциплина изучается в объеме 2-х зачетных единиц после курса «Информационные технологии». Следовательно, до изучения дисциплины студент должен знать и уметь использовать современные информационно-коммуникационные технологии (включая пакеты прикладных программ, локальные и глобальные сети) для сбора, обработки, хранения и передачи текстовой и числовой информации, иметь первоначальное представление о возможностях информационных технологий для обработки графических данных.

Освоение курса «Мультимедийные технологии в дополнительном образовании» должно обеспечить подготовку студента в области передачи, хранения и обработки средствами информационных технологий графической информации, построения двумерных изображений пространственных объектов и может использоваться студентами при изучении дисциплины «Компьютерное обеспечение образовательной деятельности».

### **3. РЕЗУЛЬТАТЫ ОСВОЕНИЯ ДИСЦИПЛИНЫ**

<span id="page-3-2"></span>Процесс изучения дисциплины направлен на формирование и развитие следующих **компетенций**:

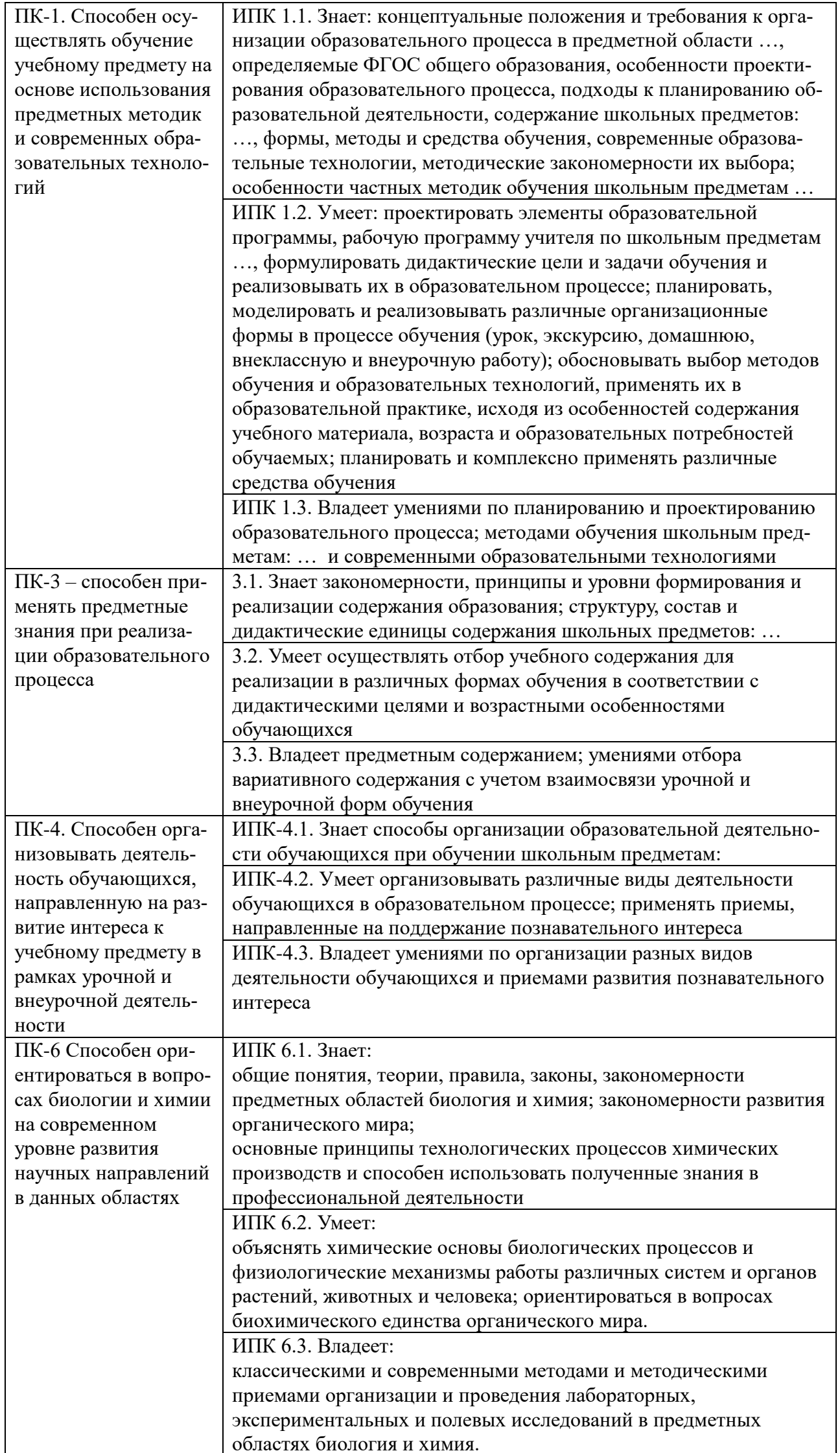

В результате изучения курса студенты должны знать:

- основы современных технологий сбора, хранения, обработки, передачи и представления графической информации;

- принципы работы основных устройств ввода и вывода графической информации;

- возможности образовательной среды, связанные с компьютерной графикой;

- основные метолы обработки графической информации, способы её созлания, сжатия и хранения в современном информационном пространстве;

- теоретические основы построения изображений точек, прямых, плоскостей и отдельных видов линий и поверхностей;

- способы отражения пространственных форм на плоскости;

уметь:

- использовать современные информационно-коммуникационные технологии (включая пакеты прикладных программ, локальные и глобальные сети) для получения, хранения, обработки и анализа графической информации;

- классифицировать программное обеспечение для работы с графической информацией по их назначению, оценивать возможности и перспективы его использования с учетом решаемых профессиональных задач;

- использовать графические возможности образовательной среды для обеспечения качества учебно-воспитательного процесса средствами преподаваемых предметов;

влалеть:

- методами обработки графической информации в современных редакторах двумерной графики:

- методами получения двумерных изображений в современном информационном пространстве.

# 4. СТРУКТУРА И СОДЕРЖАНИЕ ДИСЦИПЛИНЫ

### 4.1. Объем дисциплины и виды контактной и самостоятельной работы

<span id="page-5-1"></span><span id="page-5-0"></span>Общая трудоемкость дисциплины составляет 2 зач. ед. (72 часа), их распределение по видам работ представлено в таблице.

Распределение трудоемкости дисциплины по видам работ

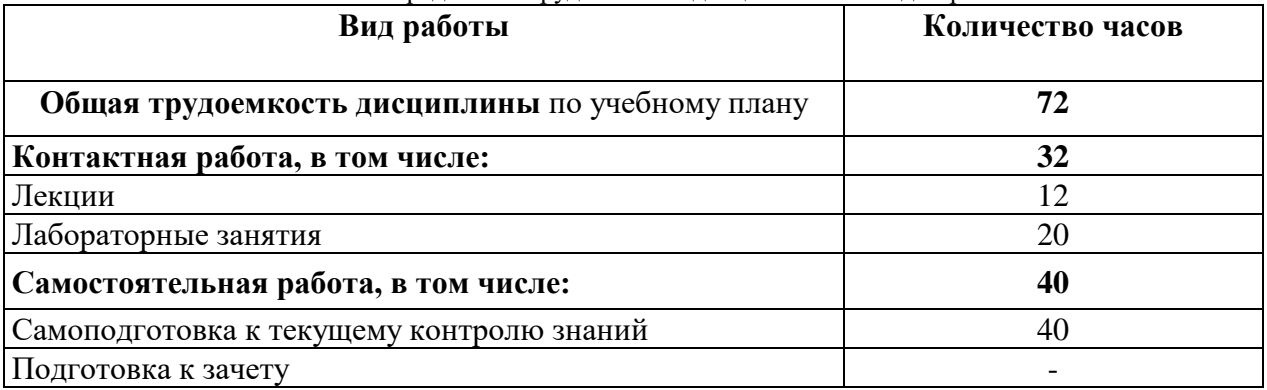

#### 4.2. Содержание и тематическое планирование дисциплины

<span id="page-5-2"></span>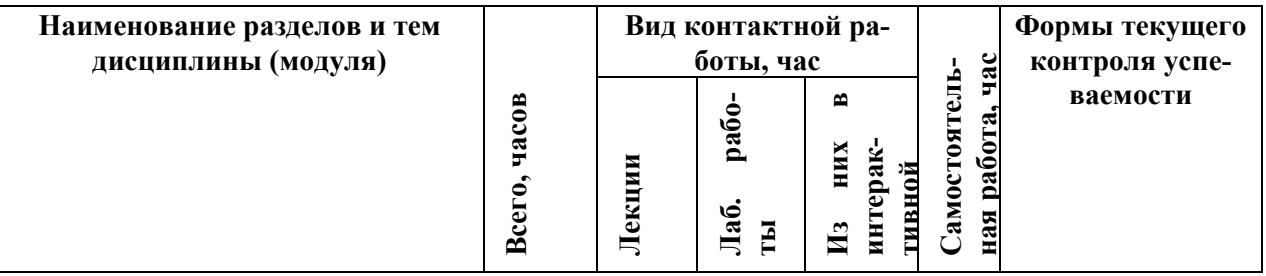

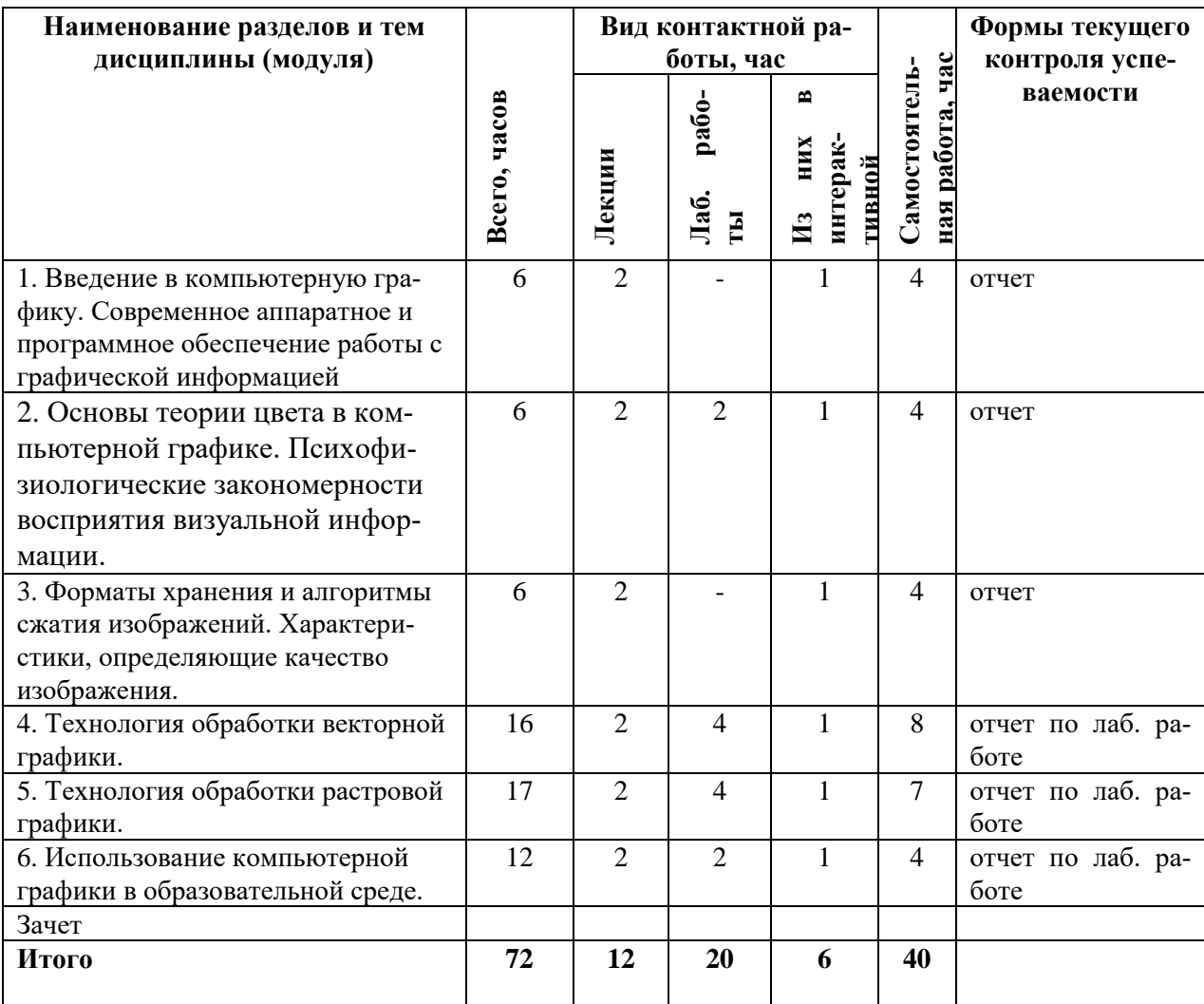

# **4.3. Содержание курса**

<span id="page-6-0"></span>1. **Введение в компьютерную графику**. Современное аппаратное и программное обеспечение работы с графической информацией. Определение и основные задачи компьютерной графики. Сферы и классификация применений компьютерной графики. История развития компьютерной графики. Требования к конфигурации современных компьютеров для работы с графической информацией. Печать графических изображений.

2. **Основы теории цвета в компьютерной графике**. Понятие цвета в компьютерной графике. Аддитивные и субтрактивные цвета. Цветовые модели: RGB, HSB, CMYK, CIE Lab. Палитры цветов. Психофизиологические закономерности восприятия визуальной информации. Возрастные особенности восприятия, психология цвета.

3. **Форматы хранения и алгоритмы сжатия изображений.** Векторные и растровые форматы. Характеристика основных форматов: TIFF, PSD, JPEG, GIF, PCX, PCD, BMP, PNG, WMF, EPS, PDF. Методы сжатия графических данных. Сохранение изображений в стандартных форматах и собственных форматах графических программ. Преобразование файлов из одного формата в другой. Характеристики, определяющие качество изображения. Сравнение особенностей векторной и растровой графики.

4. **Технология обработки векторной графики**. Основные понятия векторной графики. Достоинства и возможности применения векторной графики. Объекты и их атрибуты. Структура векторных файлов. Средства создания и обработки векторной графики.

5. **Технология обработки растровой графики**. Основные понятия растровой графики. Достоинства и возможности применения растровой графики. Аппаратные средства получения растровых изображений. Средства создания и обработки растровой графики.

6. **Использование компьютерной графики в образовательной среде.** Образовательные возможности компьютерной графики. Компьютерная графика и принцип наглядности в образовании. Технологии создания наглядных дидактических материалов.

### **Содержание лабораторных работ по курсу**

![](_page_7_Picture_208.jpeg)

# **5. ОБРАЗОВАТЕЛЬНЫЕ ТЕХНОЛОГИИ**

<span id="page-7-0"></span>«Компьютерная графика» – это область, которую хочется реально увидеть, а не слушать о ней. Поэтому большое значение имеют наглядность представления материала и возможность практической работы.

В ходе изучения курса важно использование лекций-визуализаций, которые представляют собой перекодирование и переструктурирование учебной информации по теме лекционного занятия в визуальную форму, и предполагают использование таких форм наглядности, которые не только дополняют словесную информацию, но и сами выступают носителями содержательной информации.

К основным методам, используемым в курсе «Компьютерная графика», можно отнести:

 проблемные методы, предполагающие постановку проблемных ситуаций, обеспечивающих необходимость детального изучения теоретических вопросов, связанных с организацией работы с графической информацией в компьютерных технологиях;

 методы стимулирования познавательной и творческой активности, к которым относятся поощрение, создание ситуаций успеха, опор на положительный опыт, самооценивание, метод соревнований и др.;

 виртуальные выставки, создающие возможности для сравнения работ и самостоятельного оценивания студентами экспозиционных качеств творческих работ, подвергающихся общественному обозрению;

 конкурсная защита творческих проектов, имеющая соревновательный характер и позволяющая студентам максимально проявить свои способности;

- эмпирические методы, основанные на непосредственном восприятии студентами изучаемых понятий и процессов и последующем анализе путем обработки полученного материала.

# 6. УЧЕБНО-МЕТОДИЧЕСКИЕ МАТЕРИАЛЫ

### 6.1. Планирование самостоятельной работы

<span id="page-8-1"></span><span id="page-8-0"></span>Самостоятельная работа студентов заключается в изучении и анализе литературы; электронных учебников и источников Internet, необходимых для выполнения самостоятельных заданий. Помимо этого студентам необходима отработка навыков работы с изучаемыми программными продуктами для выполнения индивидуальных заданий на компьютере, выполнению творческих индивидуальных проектов. Демонстрация творческих работ на занятиях и защита творческих проектов на зачете обеспечивают систематичность промежуточной аттестации студентов, организуют их самостоятельную работу и активизируют творческие способности.

Самостоятельная работа студентов предполагает:

- разработку и составление глоссария или тезауруса, отражающих все основные понятия тем курса «Цвет в компьютерной графике»; «Векторная графика», «Растровая графика», «Анимация».

- самостоятельное изучение тех тем учебной программы, которые с содержательной точки зрения могут быть освоены студентом самостоятельно и которые имеют высокий уровень учебно-методического оснащения;

- работа над индивидуальными творческими заданиями по созданию графических изображений.

![](_page_8_Picture_56.jpeg)

### Планирование самостоятельной работы

![](_page_9_Picture_303.jpeg)

# **6.2. Задания для организации самостоятельной работы**

# <span id="page-9-0"></span>*Примеры организаций для выполнения творческого задания в векторном графическом*

# *редакторе*

- 1. Детская художественная студия «Карандаш».
- 2. Детский развлекательный центр «Ступеньки».
- 3. Детская хореографическая студия «Карусель».
- 4. Медицинский центр «Здоровье».
- 5. Творческая студия «Волшебный сундучок».
- 6. Кондитерская «Сладкоежка».
- 7. Частное охранное предприятие «Стена».
- екторические контроляции в клуб «Клюшка».
- 9. Ресторан «Всегда вместе».
- 10. Бассейн «Фабрика здоровья».

![](_page_10_Picture_1.jpeg)

![](_page_10_Figure_2.jpeg)

![](_page_10_Picture_3.jpeg)

# *Другие примеры творческих заданий по компьютерной графике*

- **1.** Создание наглядного материала для оформления рубрики настенной газеты
- **2.** Создать серию образовательных комиксов.
- **3.** Разработка фирменного стиля учебного заведения.
- **4.** Создание анимационного материала по технике безопасности в кабинете.
- **5.** Создание фотоальбома «Наш факультет».

# **7.УЧЕБНО-МЕТОДИЧЕСКОЕ И ИНФОРМАЦИОННОЕ ОБЕСПЕЧЕНИЕ**

### *Основная литература*

<span id="page-10-0"></span>1. Перемитина Т.О. Компьютерная графика [Электронный ресурс] : учебное пособие / Т.О. Перемитина. – Томск: Томский государственный университет систем управления и радиоэлектроники, Эль Контент, 2012. – 144 c. – Режим доступа: <http://www.iprbookshop.ru/13940.html> (дата обращения 2015 г.).

2. Хвостова И.П. Компьютерная графика [Электронный ресурс] : учебное пособие / И.П. Хвостова, О.Л. Серветник, О.В. Вельц. — Электрон. текстовые данные. — Ставрополь: Северо-Кавказский федеральный университет, 2015 г.).

# *Дополнительная литература*

**1.** [Бужинская, Н. В.](http://library.ntspi.ru/CGI/irbis64r_01/cgiirbis_64.exe?Z21ID=&I21DBN=IBIS&P21DBN=IBIS&S21STN=1&S21REF=1&S21FMT=fullwebr&C21COM=S&S21CNR=20&S21P01=0&S21P02=1&S21P03=A=&S21STR=Бужинская,%20Н.%20В.) Компьютерная графика как средство развития творческого мышления будущих учителей информатики [Текст] : монография / Н. В. Бужинская, Ю. А. Глухова ; М-во образования Рос. Федерации, Нижнетагил. гос. соц.-пед. акад. - Нижний Тагил : НТГСПА, 2013. - 98 с.

**2.** Гурский, Ю. А. Компьютерная графика: Photoshop CS3, CorelDRAW X3, Illustrator CS3/ Ю. А. Гурский, И. В. Гурская, А. В. Жвалевский. Санкт-Петербург: Питер, 2008. 992 с., [24] л. цв. ил.: ил. + 1 эл. опт. диск (DVD-ROM).

**3.** [Миронов, Дмитрий Феликсович.](http://library.ntspi.ru/CGI/irbis64r_01/cgiirbis_64.exe?Z21ID=&I21DBN=IBIS&P21DBN=IBIS&S21STN=1&S21REF=1&S21FMT=fullwebr&C21COM=S&S21CNR=20&S21P01=0&S21P02=1&S21P03=A=&S21STR=Миронов,%20Дмитрий%20Феликсович) Компьютерная графика в дизайне [Текст] : [учебное пособие для вузов по специальности 080801 "Прикладная математика"] / Д. Ф. Миронов. - Санкт-Петербург : БХВ-Петербург, 2008. - 538 с.

**4.** [Петров, М. Н.](http://library.ntspi.ru/CGI/irbis64r_01/cgiirbis_64.exe?Z21ID=&I21DBN=IBIS&P21DBN=IBIS&S21STN=1&S21REF=1&S21FMT=fullwebr&C21COM=S&S21CNR=20&S21P01=0&S21P02=1&S21P03=A=&S21STR=Петров,%20Михаил%20Николаевич) Компьютерная графика [Текст] : [учебное пособие для студентов вузов, обучающихся по направлению "Информатика и вычислительная техника"] / М. Н. Петров, В. П. Молочков. – 2-е изд. СПб : Питер, 2006. – 810 с.

### *Программное обеспечение*

Браузер Google chrome/ Mozilla Firefox CorelDraw Graphics Suite/Inscape, Adobe Photoshop/ Corel Photo Paint/ Gimp/ Paint.net Blender

# **8. МАТЕРИАЛЬНО-ТЕХНИЧЕСКОЕ ОБЕСПЕЧЕНИЕ КУРСА**

<span id="page-11-0"></span>Учебная аудитория 313А: 11 посадочных мест для студентов, рабочее место преподавателя, интерактивная доска, стационарный мультимедиакомплекс.

# **9. ТЕКУЩИЙ КОНТРОЛЬ КАЧЕСТВА УСВОЕНИЯ ЗНАНИЙ**

<span id="page-11-1"></span>На первом занятии при изучении курса преподавателем организуется вводный контроль, на котором проверяется уровень подготовки студентов к использованию информационных технологий для сбора, анализа и обработки графической информации, на понимание архитектуры современного компьютера.

Текущий аттестация по дисциплине предусматривает сочетание несложных заданий репродуктивного характера на начальном этапе изучения с более сложными видами творческих и проблемных заданий и разработкой индивидуальных творческих проектов в последующем. В процессе обучения предусмотрены различные формы текущего контроля:

заслушивание докладов, на тему «Сферы применения компьютерной графики»,

 компьютерные тесты по темам «Цвет в компьютерной графике», «Растровая и векторная графика».

проверочная работа и словарный диктант «Компьютерная графика в терминах».

 взаимная проверка сравнительных и оценочных таблиц, схем и графов (разделы «Аппаратное обеспечение», «Цветовые модели», «Форматы графических файлов»);

 проверка отчетов опытно-экспериментальных работ по темам «Форматы графических файлов», «Фильтры и спецэффекты»;

виртуальные выставки самостоятельных творческих работ студентов.

Подобное разнообразие видов текущего контроля дает основания для объективной оценки уровня подготовки каждого студента.

![](_page_11_Picture_215.jpeg)

![](_page_12_Picture_253.jpeg)

# *Примеры тестовых заданий*

Большой размер файла – один из недостатков ...

- + растровой графики
- векторной графики

В модели CMYK в качестве компонентов применяются основные цвета ...

- красный, зеленый, синий, черный
- + голубой, пурпурный, желтый, черный
- красный, голубой, желтый, синий
- голубой, пурпурный, желтый, белый

В процессе сжатия растровых графических файлов по алгоритму JPEG его

информационный объем обычно уменьшается в ...

- 100 раз
- 2-3 раза
- + 10 15 раз
- не изменяется

Разрешение изображения измеряется в ...

- пикселах

- + точках на дюйм (dpi)
- мм, см, дюймах

В каком графическом формате не применяется сжатие данных?

- TIFF
- GIF
- [+](http://fio.ifmo.ru/archive/group20/c4wu4/test/test_BMP.htm#%23) BMP
- JPEG
- PSD

Формат JPEG разработан специально для:

- хранения изображений с индексированными цветами
- хранения векторных изображений
- хранения фотографических изображений без сжатия
- [+д](http://fio.ifmo.ru/archive/group20/c4wu4/test/test_JPEG_naznach.htm#%23)ля хранения фотографических изображений со сжатием
- для хранения битовых карт

### *Критерии оценивания устного ответа:*

 3 балла: ответ полный и правильный на основании изученных теорий; материал изложен в определенной логической последовательности, литературным языком: ответ самостоятельный.

 2 балла: ответ полный и правильный на основании изученных теорий; материал изложен в определенной логической последовательности, при этом допущены две-три несущественные ошибки, исправленные по требованию преподавателя.

 1 балл: (удовлетворительно): ответ полный, но при этом допущена существенная ошибка, или неполный, несвязный.

 0 баллов: при ответе обнаружено непонимание студентом основного содержания учебного материала или допущены существенные ошибки, которые студент не смог исправить при наводящих вопросах преподавателя.

### *Критерии оценивания тестового задания:*

- 3 балла: студент ответил более чем на 80% вопросов правильно;
- 2 балла: студент ответил более чем на 60% вопросов правильно;
- $-$  1 балл: студент ответил более чем на 40% вопросов правильно;
- 0 баллов: студент ответил менее чем на 40% вопросов правильно.

### *Критерии оценивания практического задания:*

3 балла – работа выполнена полностью и правильно.

 2 балла – работа выполнена правильно с учетом 2-3 несущественных ошибок исправленных самостоятельно по требованию преподавателя.

 1 балл – работа выполнена правильно не менее чем на половину или допущена существенная ошибка.

 0 баллов – допущены две (и более) существенные ошибки в ходе работы, которые студент не может исправить даже по требованию преподавателя.

# **10. ПРОМЕЖУТОЧНАЯ АТТЕСТАЦИЯ**

<span id="page-13-0"></span>Промежуточная аттестация выпускников представляет собой форму контроля (оценки) освоения выпускниками программы «Компьютерная графика» в соответствии с требованиями, установленными к содержанию, структуре и условиям реализации программы. Промежуточная аттестация предполагает наличие достаточного количества баллов у студентов по трем основным разделам курса:

Работа в векторном графическом редакторе;

Работа в растровом графическом редакторе;

Создание анимационной графики.

Перечень обязательных видов работы студента по каждому из разделов, необходимых для получения зачета:

посещение лекционных занятий;

ответы на теоретические вопросы на лабораторных занятиях;

решение практических задач на лабораторных занятиях, выполнение заданий для самостоятельной работы;

выполнение домашних работ.

### **Критерии оценивания**

«Зачтено»: студент в полной мере отчитался за все выполненные на лабораторных занятиях задания, задания для самостоятельной работы, домашние задания, при этом продемонстрировал хорошее знание лекций, материалов практических занятий, способность ориентироваться в соответствующем графическом или инженерном редакторе, задания выполнены на достаточном технологическом уровне.

«Не зачтено» студент не предоставил отчетов по выполненным заданиям лабораторного практикума, домашних работ или предоставил, но практическая реализация выполнена на низком технологическом уровне.